# Boite dmd

creation boite contenant appareil dmd pour utilisation avec des laser en labo de recherche

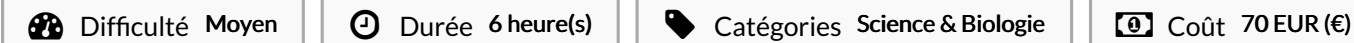

### Sommaire

[Introduction](#page-0-0) [Étape](#page-0-1) 1 - debut [Étape](#page-0-2) 2 - plan Étape 3 - découpe et [assemblage](#page-1-0) Notes et [références](#page-1-1) Commentaires

## <span id="page-0-0"></span>Introduction

creation boite contenant appareil dmd pour utilisation avec des laser en labo de recherche

#### Matériaux

pmma

#### **Outils**

decoupe laser

logiciel inkscape

### <span id="page-0-1"></span>Étape 1 - debut

familiarisation avec inkscape

# <span id="page-0-2"></span>Étape 2 - plan

plan en 2D des faces avec site makercase et ajout des trous ronds (vis) et carrés (aeration, trou pour le mirroir du dmd) sur inkscape essai avec une plaque de bois en taille reelle

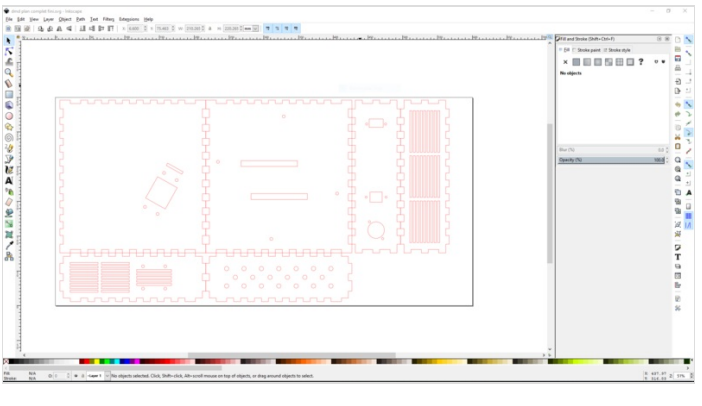

## <span id="page-1-0"></span>Étape 3 - découpe et assemblage

assemblage des 6 faces : fixer la carte et le miroir aux faces avant et arriere de la boite et monterles fils en panneau.

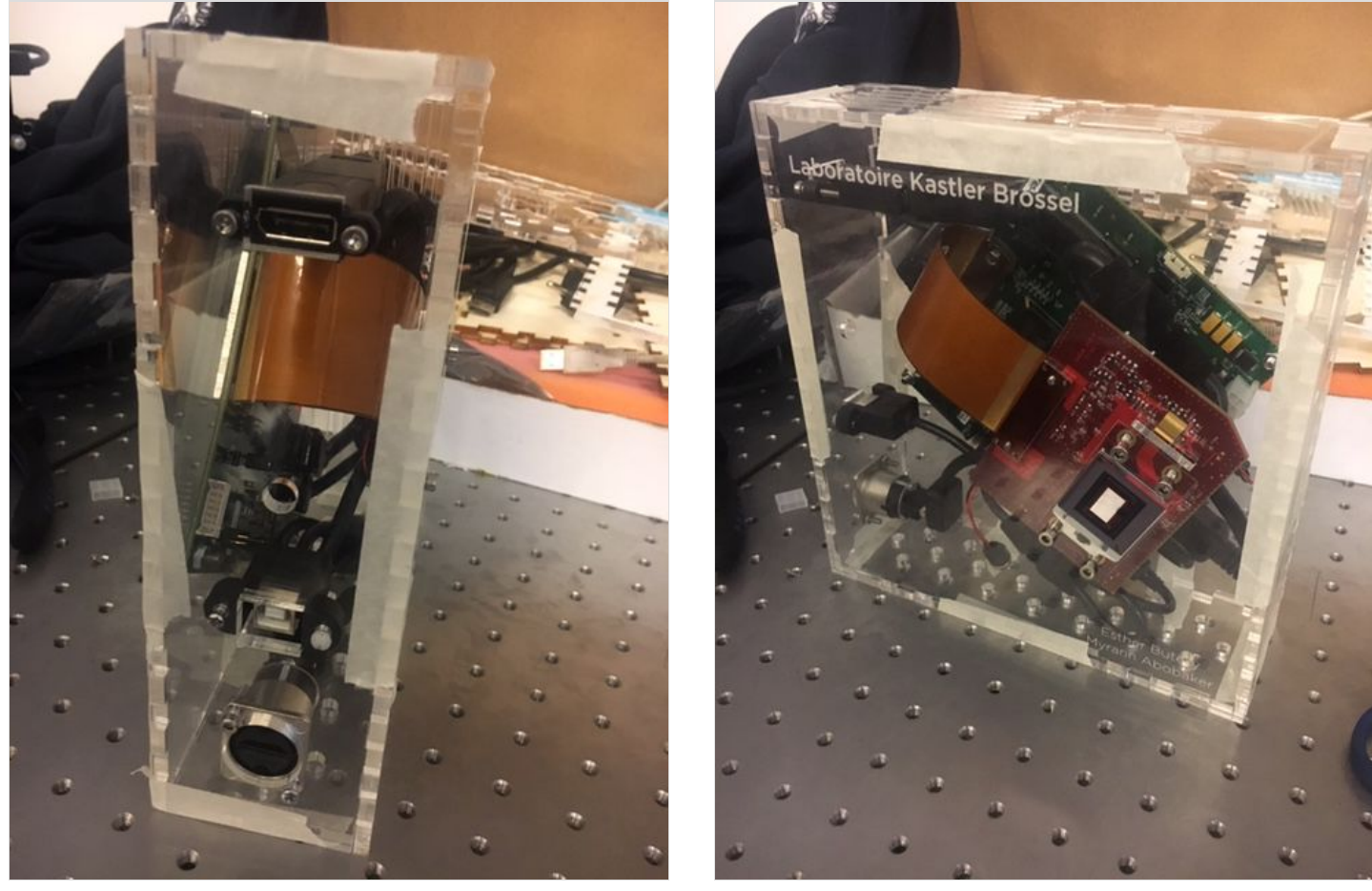

### <span id="page-1-1"></span>Notes et références

probleme avec makercase : la boite ne tient pas bien toute seule (ajout de colle obligatoire)